JavaMail PDF

https://www.100test.com/kao\_ti2020/273/2021\_2022\_\_E5\_9F\_BA\_ E4\_BA\_8EJava\_c104\_273298.htm JavaMail API

SMTP POP IMAP MIME , NNTP S/MIME SAMINE Report of the Sun Sun Sun JavaBeans Activation Framework JAF JavaBeans Activation Framework JavaMail 3- JavaMail 3- JavaMail 1- JavaMail 1- JavaMail 1- JavaMail 1- JavaMail 1- JavaMail 1- JavaMail 1- Java JavaBeans Activation Framework MIME JavaMail javax.mail JavaBeans Activation Framework iavax.activation JAF "Glasgow" JavaBeans Margoon JAF JAF http://java.sun.com/beans/glasgow/jaf.html 核心JavaMail API 由七个类组成:Session 、Message 、Address Authenticator Transport Store Folder javax.mail JavaMail API

、认证、回复消息、转发消息、管理附件、处理基于HTML

JavaMail

JavaMail http://java.sun.com/products/javamail/ iavamail sendmail  $\Box$ code $\Box$ DK1.4

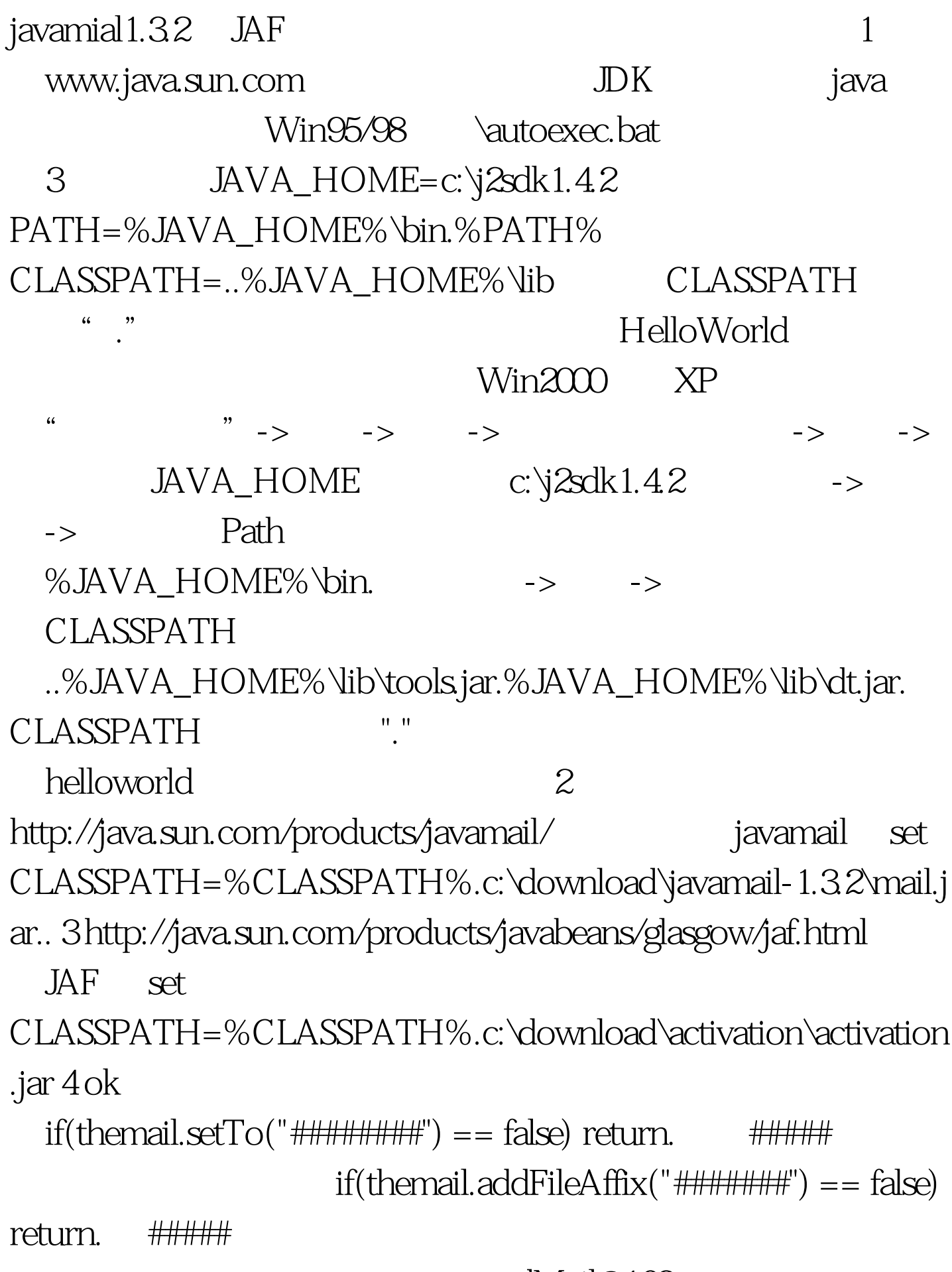

sendMail@163.com

## :sendcode 100Test 100Test  $\frac{1}{2}$

## www.100test.com